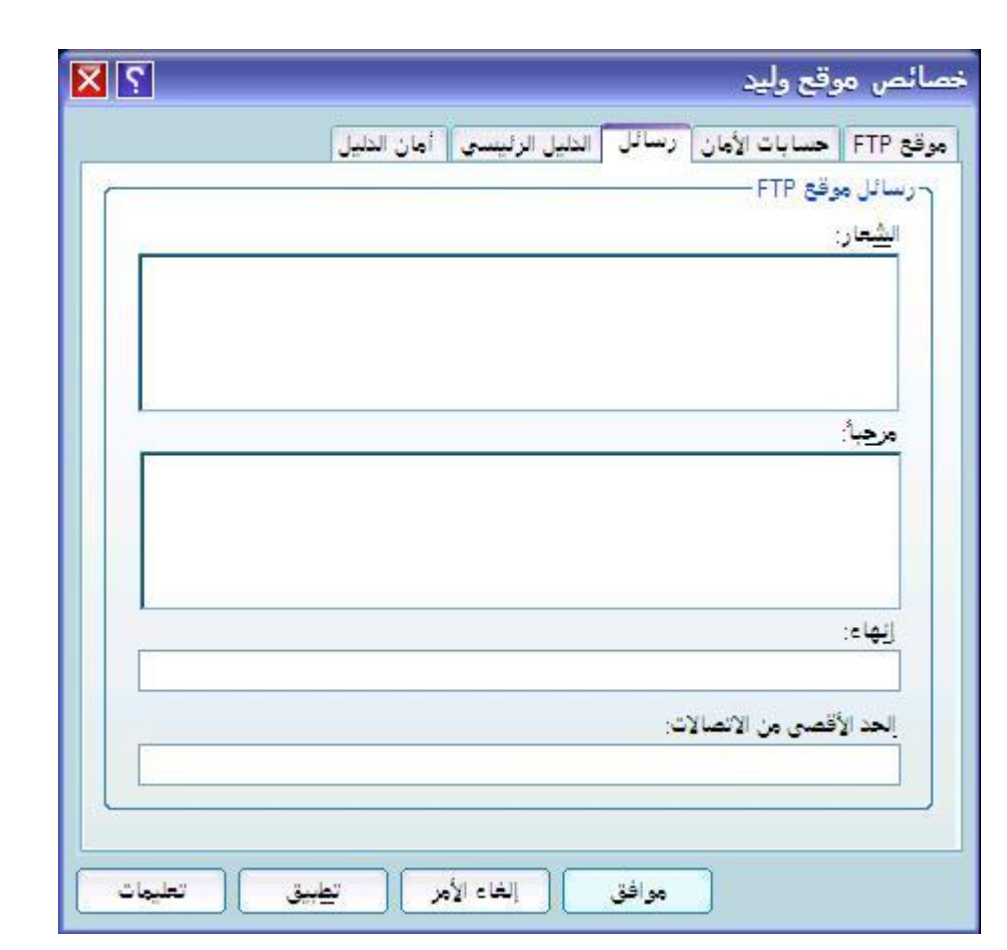

رابعا : تبويب الدلیل الرئیسي: تحت دلیل موقع FTP : أمام المسار المحلي ضع مسار المجلد الذي يحتوي على البرامج التي تريد توفیرھا للزوار مثلا : FTP\:c

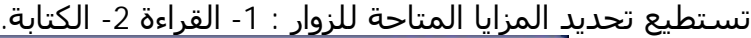

86446444444444488

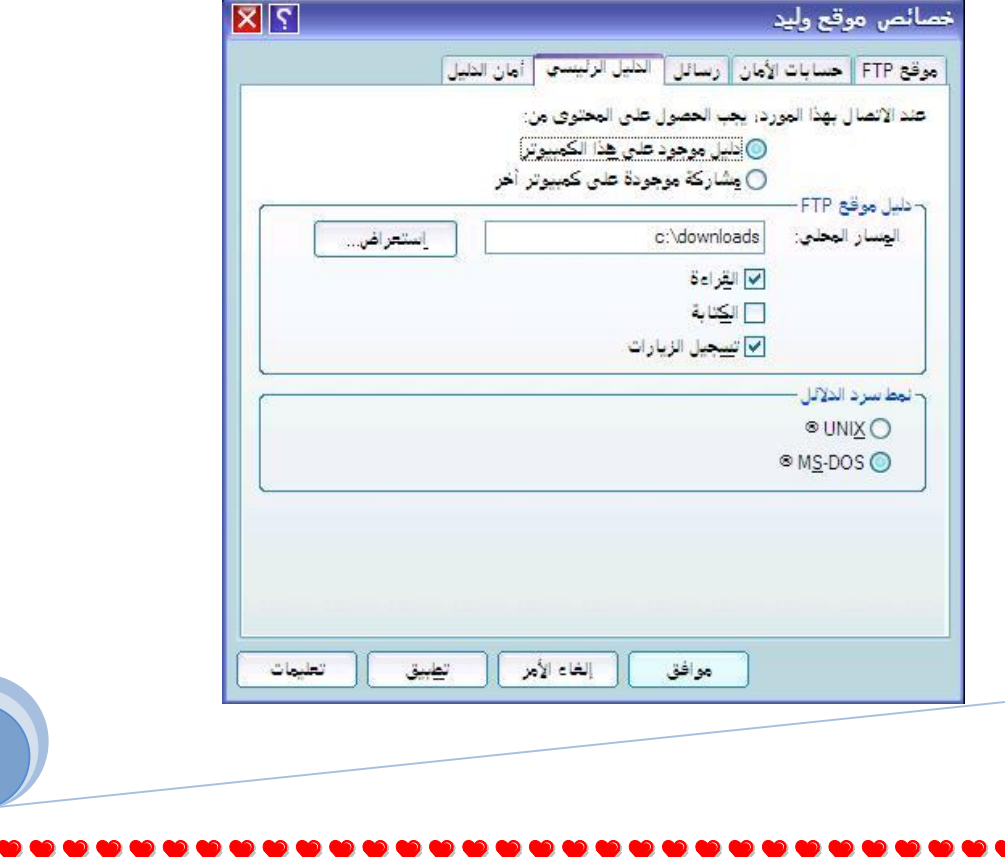

35

, 2000, 2000, 2000, 2000, 2000, 2000, 2000, 2000, 2000, 2000, 2000, 2000, 2000, 2000, 2000, 2000, 2000, 2000, 20